# Zmluva

# o poskytnutí finančnej dotácie z rozpočtu Obce Uhorská Ves v roku 2021  $O33$ Číslo zmluvy o poskytnutí dotácie : 031/2021

Oblasť: Vzdelávanie, výchova a rozvoj telesnej kultúry Poskytovatel': OBEC UHORSKÁ VES Adresa: Uhorská Ves, Stará 53, 032 02 Liptovský Ján zastúpená starostom : Vladimírom Multáňom bankové spojenie: VÚB, a.s., pobočka Liptovský Mikuláš číslo účtu: 25128342/0200 IBAN: SK29 0200 0000 0000 2512 8342  $ICO:$ 00315818  $DI\check{C}$ : 2020581684 ako poskytovateľ dotácie (ďalej iba "obec") a

#### Príjemca:

Dobrovoľný hasičský zbor Uhorská Ves Právna forma: Organizačná jednotka občianskeho združenia DPO SR - IČO: 00177474 adresa sídla: 032 03 Uhorská Ves 53 zastúpené Ing. Milanom Bet'kom IČO: 00177474

bankové spojenie: VÚB, a.s., Bratislava číslo účtu: 3020276198/0200 IBAN: SK67 0200 0000 0030 2027 6198 ako príjemca dotácie (ďalej iba "príjemca")

uzavreli v zmysle § 51 zákona č. 40/1964 Zb. Občianskeho zákonníka v znení neskorších predpisov v nadväznosti na ustanovenia § 7 zákona č. 583/2004 Z. z. o rozpočtových pravidlách územnej samosprávy o zmene a doplnení niektorých zákonov v znení neskorších predpisov a Všeobecne záväzného nariadenia č. 01/2021, ktorým sa určuje metodika poskytovania dotácií z rozpočtu obce obec túto

# Zmluvu o poskytnutí dotácie z rozpočtu Obce Uhorská Ves v roku 2021

### I.

#### Predmet zmluvy

1. Obec v zmysle ustanovení VZN č. 01/2021 a uznesenia č.203/2021 zo dňa 16.08.2021 poskytuje príjemcovi finančnú dotáciu vo výške 1 000.00 €, slovom jedentisíc eur. 2. Dotácia bude použitá na náklady spojené s realizáciou projektu:

"Činnosť DHZ v roku 2021"

3. Príjemca vyhlasuje, že finančnú dotáciu uvedenú v ods. 1 tohto článku prijíma.

#### II.

#### Spôsob platby

1. Finančná dotácia bude poskytnutá bezhotovostným prevodom z účtu obce na účet príjemcu na základe tejto zmluvy, v termíne do 31.08.2021.

#### m.

#### Iné dohodnuté podmienky

1. Príjemca sa zaväzuje použiť poskytnutú finančnú dotáciu na účely uvedené v tejto zmluve.

2. Príjemca sa zaväzuje, že na všetkých propagačných materiáloch a pri propagácii aktivít súvisiacich s realizáciou projektu, na ktorý bola dotácia poskytnutá uvedie, že projekt bol realizovaný s finančným príspevkom obce.

3. Obec si vyhradzuje právo kontroly použitia pridelených finančných prostriedkov.

4. Príjemca je povinný finančnú dotáciu vyčerpať do 15.12.2021

5. Príjemca je povinný bezodkladne predložiť doklady o účelovom čerpaní poskytnutej dotácie najneskôr však do 31.12.2021.

6. Príjemca je povinný spolu so zúčtovaním poskytnutej dotácie podľa odseku 5 tohto článku predložiť stručné zhodnotenie účelu jeho použitia.

7. Príjemca, ktorý nepredloží zúčtovanie finančnej dotácie, alebo ju použije na iný účel, ako je v tejto zmluve stanovené, je povinný finančnú dotáciu vrátiť na účet obce najneskôr do 31.12.2021.

# IV.

# Záverečné ustanovenia

1. Príjemca je povinný pri obstarávaní tovarov, služieb a verejných prác postupovať podľa platného zákona o verejnom obstarávaní, ak mu takúto povinnosť zákon ukladá.

2. Obidve zmluvné strany vyhlasujú, že sa zhodli na celom obsahu zmluvy, čo potvrdzujú svojím podpisom.

3. Táto zmluva nadobúda platnosť dňom podpisu oboch zmluvných strán a účinnosť dňom nasledujúcim po dni jej zverejnenia poskytovateľom.

4. Táto zmluva je vyhotovená v 3 exemplároch, z ktorých obec obdrží 2 rovnopisy a príjemca obdrží 1 rovnopis.

V Uhorskej Vsi, dňa 23.08.2021

V Uhorskej Vsi, dňa 27. S. ZOLI

Za poskytovateľa:

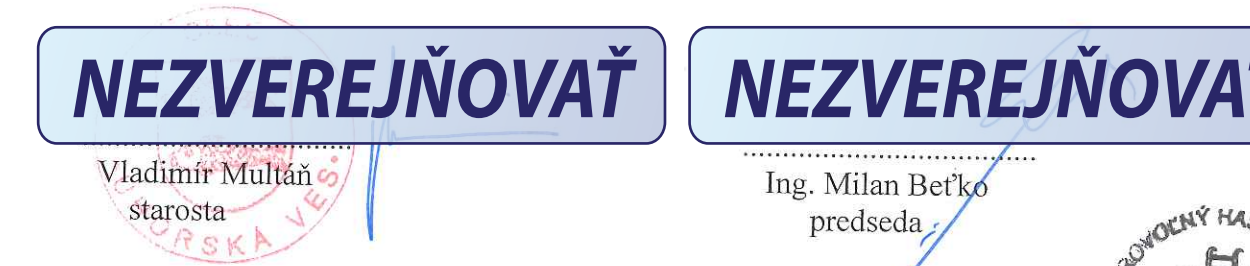

Za príjemcu:

Ing. Milan Bet'ko

predseda

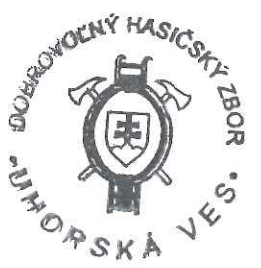